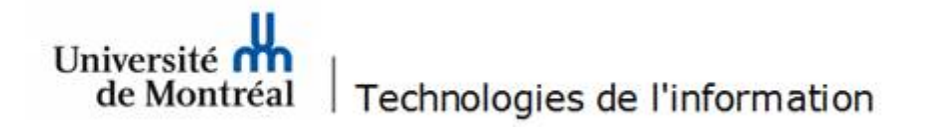

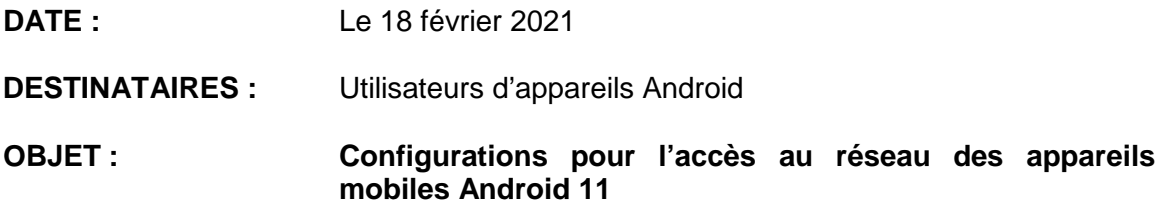

Bonjour,

Les Technologies de l'information souhaitent vous informer que de nouvelles procédures de configuration pour l'accès au réseau des appareils mobiles Android 11 sont disponibles aux liens suivants :

- [Configurer mon appareil mobile Android 11 sur le réseau sans-fil «](https://wiki.umontreal.ca/x/MhKcCg) UdeM avec [cryptage](https://wiki.umontreal.ca/x/MhKcCg) »
- [Configurer mon appareil mobile Android 11 sur le réseau Eduroam](https://wiki.umontreal.ca/x/QRKcCg)

Si vous avez besoin d'aide avec la configuration de votre appareil, veuillez communiquer avec le Centre de services par téléphone au 514-343-7288, par le [formulaire d'aide](https://ti.umontreal.ca/formulaires/formulaire_aide.html) ou par [clavardage.](https://clavardage.ti.umontreal.ca/)

Les TI vous remercient de votre attention.